### **الباب الرابع حتليل البياانت ومناقشتها**

**أ. حملة عن ميدان البحث وتعليم اللغة العربية فيه**

١. تاريخ المدرسة ستى مريم الثانوية الإسلامية بنجرماسين

مدرسة ستى مريم الثانوية الإسلامية بنجرماسين يقع في الشارع كيلايان أ غانج PGA رقم 181 بنجرماسني، قرية كيالاين داالم مدينة بنجرماسني مقاطعة كاليمانتان اجلنوبية. أتسست ىذه ادلدرسة يف عام 1511 واليت أسسها زعيم مجتمعي من كيلايان أ بنجرماسين اسمه الحج أحمد دينان بعد ذلك بعامين توفيت زوجته ستى مريم في ضوء الطلب الحماسي من الجمهور على التعليم الديني، في عام ١٩٦٥، تم إنشاء مؤسسة تعليمية لأول مرة تسمى تعليم ادلعلمني الديين لنهضة العلماء دلدة 4 سنوات، مث يف عام 1591 مت تطويرىا بشكل أكرب تسمى تعليم ادلعلمني الديين لنهضة العلماء دلدة 9 سنوات.

في التاريخ ١ يناير ١٩٧٥، يحدد اسم المدرسة بتسمية المدرسة ستي مريم كعلامة على الاحترام لذكري وفاة زوجة الحج أحمد دينان. بعد عدة سنوات من إدارة نحضة العلماء، أصدرت الحكومة في ١ يوليو ١٩٧٨ أمرًا بشأن تضييق ً PGA دلدة 4 سنوات هنضة العلماء لتصبح ادلدرسة ادلتوسطة و 9 سنوات هنضة العلماء PGA لتصبح مدرسة عاليو سييت مرًن. يف 83 أكتوبر 1531 أتسست مؤسسة التربية الإسلامية تحت اسم" مؤسسة ستى مريم للتربية الإسلامية "ورقمها الفاعل : .38

> ٠٢ رؤية وبعث المدرسة ستي مريم الثانوية الإسلامية بنجرماسين أ( رؤية

تحقيق خريجي المدارس الإسلامية الذين يؤمنون والأخلاق الحميدة.

- ب( بعث ١) زيادة الإيمان والتقوى إلى الله سبحانه وتعالى، والأخلاق الكريمة في المدرسة.
	- 8( تنمية روح دراسة ادلعارف الدينية اإلسالمية وشلارستها.
- 8( قم بتنفيذ التوجيو والتعلم بطريقة نشطة وخالقة وشلتعة ، حبيث ميكن للطلاب في كل مرة أن يتطوروا على النحو الأمثل ، وفقًا لإمكانياتمم. نم<br>م
- ٤) تعزيز روح التميز والتنافسية السليمة لجميع أعضاء المدرسة في الإنجازات الأكاديمية وغير الأكاديمية.
- ٥) مساعدة الطلبة وتحفيزهم وتسهيلهم على تنمية قدراتهم ومواهبهم واهتماماتهم بحيث يمكن تطويرهم على النحو الأمثل ويتمتعون بقدرة تنافسية عالية.
- ٦) تنفيذ الإدارة التشاركية من خلال إشراك جميع أعضاء المدرسة ولجان ادلدرسة وأصحاب ادلصلحة يف صنع القرار.
	- 9( نشر الوعي ابألخوة اإلسالمية وإدراكها يف حياة الناس.
	- ٨) تحويل المدارس إلى مؤسسات تعليمية تنال ثقة المجتمع.
- .4 أحوال رئيس المدرسة والمدرسين والمدرسات والموظفين من في مدرسة ستي مريم الثانوية اإلسالمية بنجرماسني

عدد المدرسين في مدرسة ستى مريم الثانوية الإسلامية بنجرماسين هو ٢١ مدرسا. أما بالنسبة لتوضيح بيانات المعلم، جدول اسم الجدول التالي:

اجلدول الثالث: عدد ادلدرسني مبدرسة سيت مرًن الثانوية اإلسالمية بنجرماسني

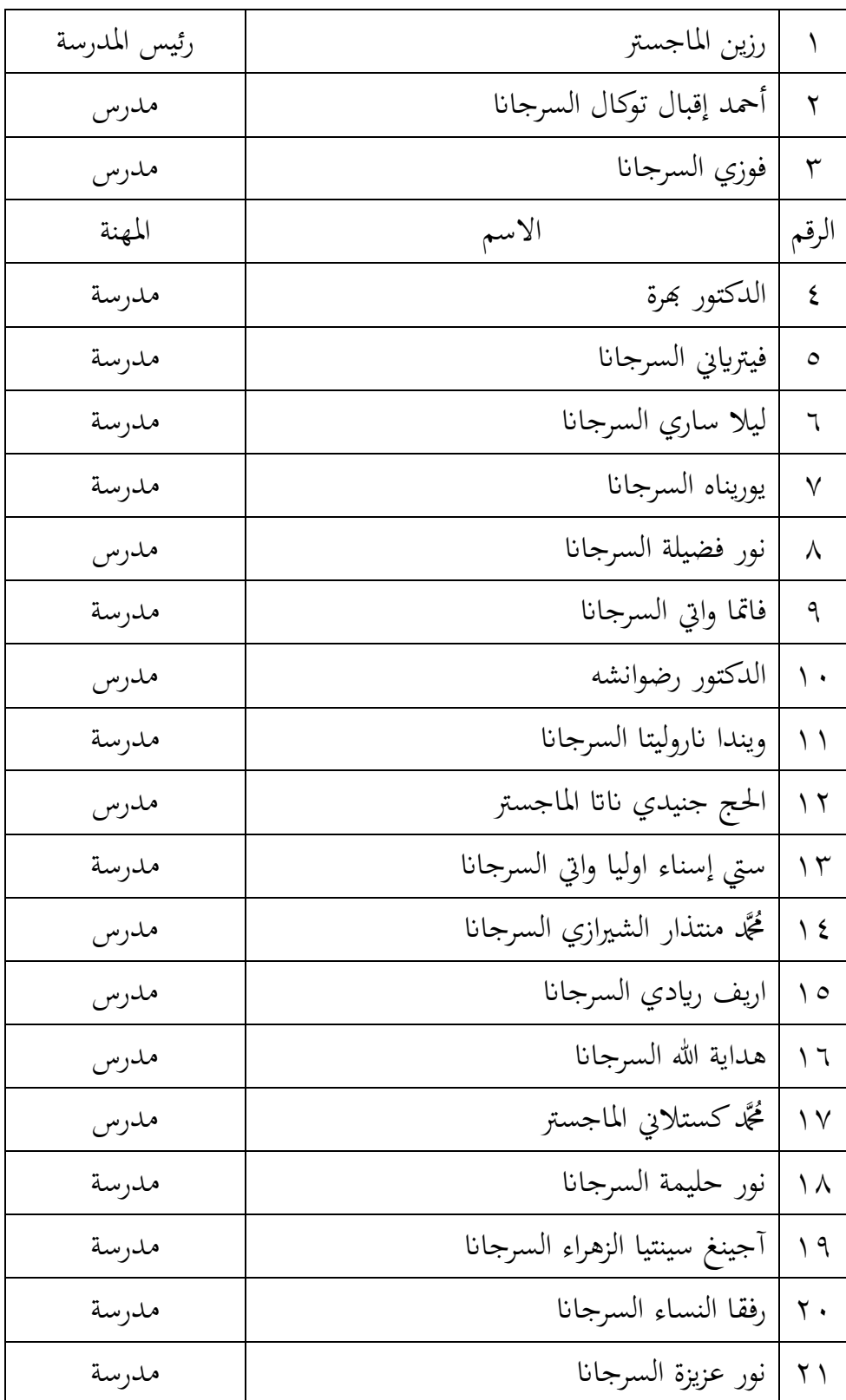

٤. أحوال الطلبة في مدرسة ستى مريم الثانوية الإسلامية بنجرماسين

يبلغ عدد الطلبة في مدرسة ستى مريم الثانوية الإسلامية بنجرماسين في العام الدراسي8188/8188 ىو 53 طالبا يضم 49 رجال و 18 امرأة .أما ابلنسبة جلدول بياانت الطلبة على النحو التايل:

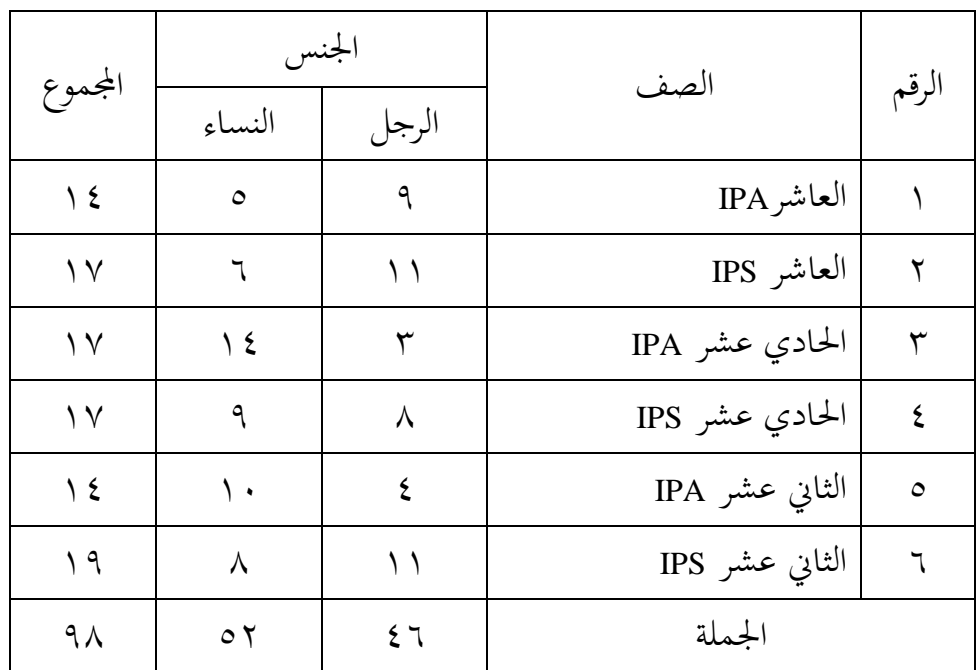

اجلدول الرابع: عدد الطلبة مبدرسة سيت مرًن الثانوية اإلسالمية بنجرماسني

0. أحوال الجائزة في مدرسة ستي مريم الثانوية الإسلامية بنجرماسين

اجلدول اخلامس: عدد أجهزة مدرسة سيت مرًن الثانوية اإلسالمية

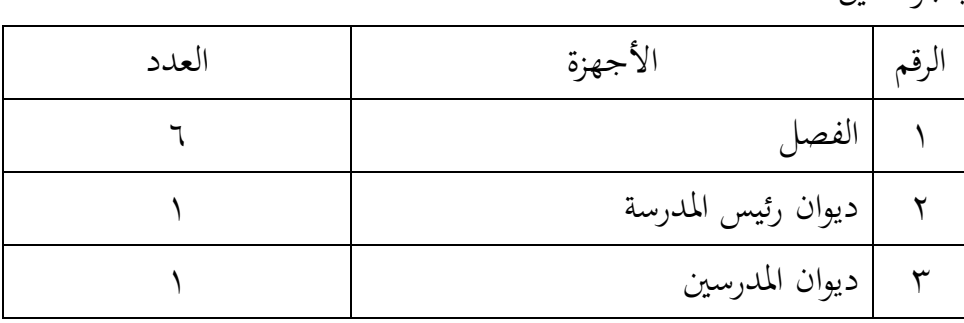

بنجرماسني:

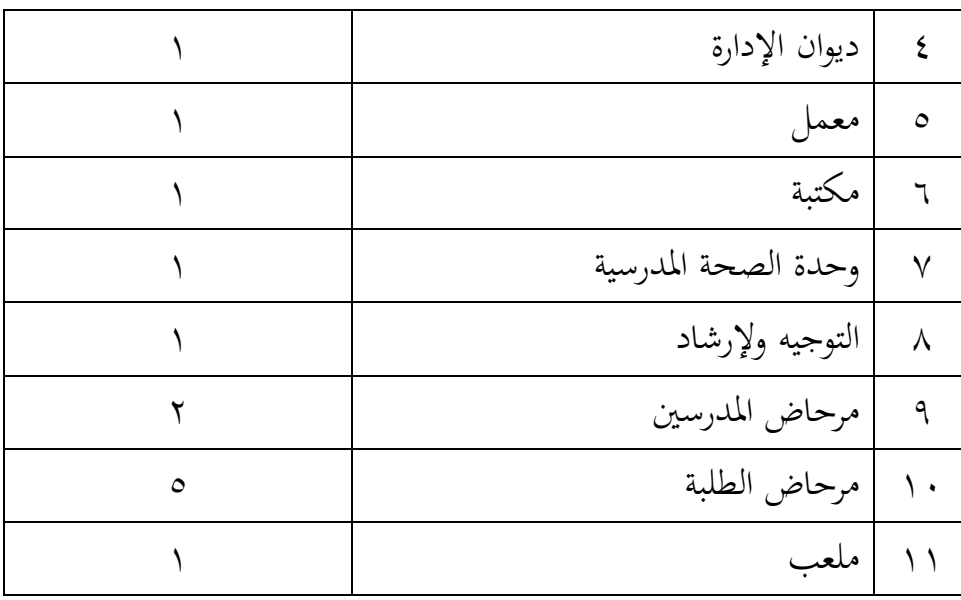

٦. الأنشطة الإضافية في مدرسة ستي مريم الثانوية الإسلامية بنجرماسين هناك ٧ أنواع من الأنشطة الإضافية في مدرسة ستي مريم الثانوية الإسلامية بنجرماسني. اجلدول كما التايل:

اجلدول السادس: عدد األنشطة اإلضافية يف مدرسة سيت مرًن الثانوية اإلسالمية بنجرماسني:

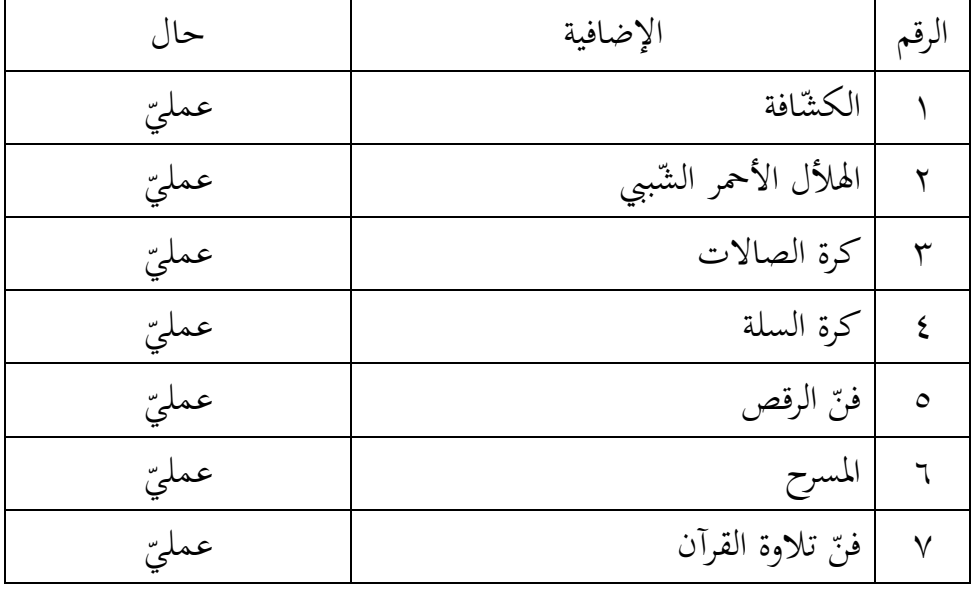

.9 تعليم اللغة العربية مناىج تعلم اللغة العربية ادلستخدمة يف ىذه ادلدرسة ىو ادلناىج الدراسية لعام 8118 يف مجيع الطبقات .ادلناىج ادلستخدمة من قبل الباحث ىو ادلناىج الدراسية لعام .8118 وتعليم اللغة العربية يوم الثالاثء فقط و 8 ساعات يف كل فصل.

**ب. تقدمي البياانت** .1 ختطيط يف تعليم مهارة االستماع ابستخدام وسيلة فيديو الرسوم ادلتحركة على أساس برانمج بلوغ انو(Now Vlog( أما االستعدادات اليت يقوم هبا الباحثة قبل تنفيذ التعليم، منها: أ( إعداد ادلواد اليت تريد أن ميتحنها يف ىذا البحث أعدت الباحثة مواد اليت ستمتحن قبل آداء البحث، وادلادة تعين عن" احلياة اليومية واألكل والشرب." ب(إعداد ادلواد اليت تريد أن يتم تدريسها )وفقا من خطط التدريس( يف ىذه البحث، تقوم الباحثة إبعداد ادلواد التعليمية اليت يتم تدريسها مثل توفري االستماع للمواد إىل احلياة اليومية واألكل والشر اب ج( إعداد وسائل التعليم مثل LCD ومكرب الصوت د( إعداد التوجيهات من أجل حتميس النشاط يف تعليم الطلبة ه( إعداد األسئلة إلتقان معرفة الطلبة عن درس السابق

يتعلق بذالك، لاحظت الباحثة في المدرسة، خاصة في الصف العاشر دلعرفة حالة الفصل قبل إجراء البحث .شاركت الباحثة يف األنشطة اليومية للطلبة الذين بدأوا تعلمهم في المدرسة، ثم استمعوا إلى المشاكل التي أثارها الطلبة

والمعلمون. من خلال مراقبة الباحثة مباشرة معرفة ما الذي شهده الطلبة في التعلم. .8 تنفيذ التعلم

الغرض من هذا البحث هو مقارنة ومعرفة الزيادة في القدرة على الاستماع إلى الطلبة بين تعليم باستخدام وسائل تعلم الفيديو المتحركة وتعليم بدون استخدام وسائل تعليم الفيديو المتحركة .قبل إجراء البحث، أجرت الباحثة األسئلة اليت نفذت يف الفصل التجرييب، الذين مت حتليل نتائجهم .يف ىذا البحث، كانت ىناك فصل 8 فصول مت أخذ عينات منها، وىي فصل الضابطة وفصل التجريبية، تطبيق وسيلة الفيديو المتحركة في الفصل التجريبية وفي الفصل الضابطة دون استخدام وسيلة الفيديو الرسوم المتحركة.

بدأ تنفيذ التعليم العربي في هذه البحث في ٢٤ مايوو ٢٠٢٣. اللقاء األول تنفيذ مادة االستماع حتت ادلوضوع "احلياة اليومية" ابستخدام وسيلة الفيديو المتحركة .اللقاء الثاني في ٢٥ مايوو ٢٠٢٣ أعطى المادة الاستماع "الحياة اليومية" باستخدام وسيلة الفيديو الرسوم المتحركة .اللقاء الثالث في ٢٦ مايوو ٢٠٢٣ يعطي المواد الاستماع "الطعام والشراب" باستخدام وسائل الفيديو ادلتحركة .يف ىذا البحث، تصرفت الباحثة كمدرس .ويكون موضوع التعلم يف هذه البحث هو فهم محتوى مواد المحادثة بطريقة ممتعة بموضوع الحياة اليومية والطعام والشراب يف 8 اجتماعات فصل التجريبية. قبل التعلم يقوم الباحثون بإعداد كل شيء مثل مواد التعلم، خطة تنفيذ التعلم (RPP) ثم هذا البحث تتكون من ٥ لقاءات لكل عينة محتوات على لقاء للاختبار القبلي و٣ لقاءات لتنفيذ التعليم الكتابة ولقاء لالختبار البعدي. ولتوضيحو أنظر إىل اجلدول التايل: اجلدول السابع : تنفيذ التعليم يف مدرسة سيت مرًن الثانوية اإلسالمية بنجرماسني

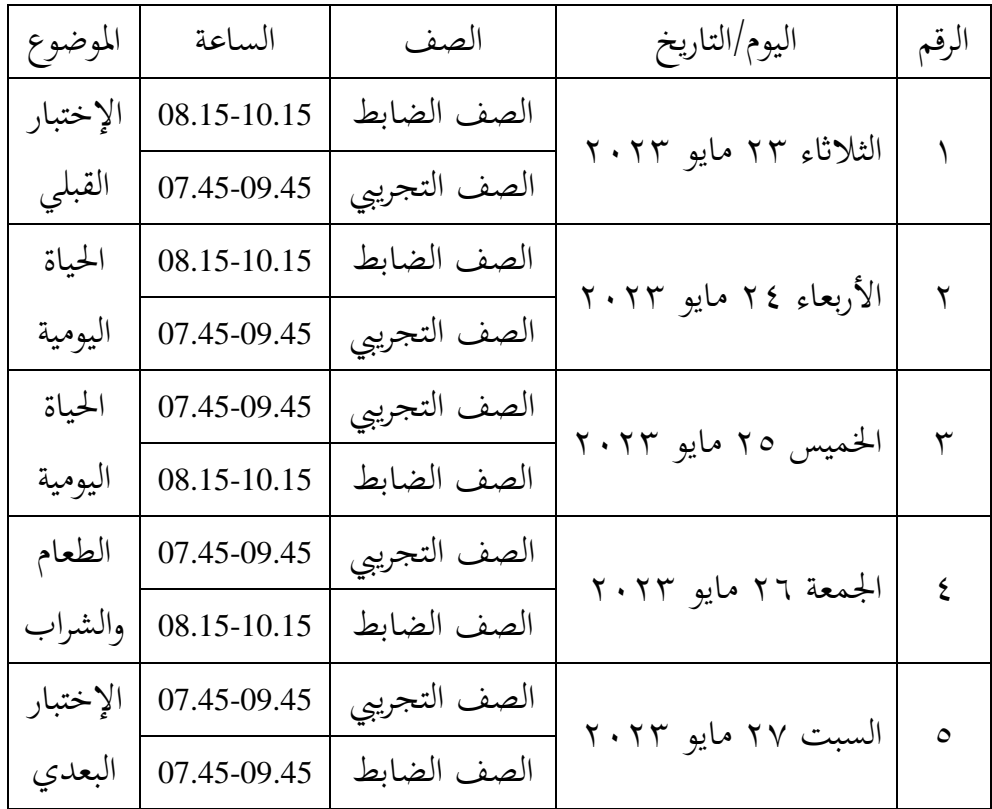

بشكل عام تنقسم األنشطة التعليمية واإلختبار إىل عدة مراحل: أ) فصل التجربة مت تنفيذ عملية التعلم يف اجملموعة التجريبية يف الفصل IPA X ابستخدام وسيلة فيديو الرسوم المتحركة 1( اللقاء األول )أ( األنشطة األولىية

 $60$ 

يبدأ هذا النشاط بتحية من الباحثة لبدء التعليم، ثم يقرأ الباحثة والطلبة الدعاء معا، وتتحقق الباحثة من خضور الطلبة ويبلغهم أبنو سيتم إجراء اإلختبار القبلي. (ب) الأنشطة الأساسية

يتم تنفيذ أنشطة اإلختبار القبلي يف اخلطوات التالية: أوال، شرحت بشأن تنفيذ اإلختبار القبلي. اثنيا، توزيع أسئلة اإلختبار القبلي. ثالثا، عمل الطلبة على أسئلة الإختبار القبلي. رابعا، جمع اإلجاابت.

(ج) الأنشطة الخاتمة

قبل أن ختتتم الباحثة أنشطة التعليم، قالت الباحثة أنو يف اللقاء القادم سنتعرف على الباب الرايضة الذي يبدأ مبقدمة للمفردات. وتختتم الباحثة أنشطة التعليم بقراءة الحمدلله والتحية.

8( اللقاء الثاين

)أ( األنشطة األولية

يبدأ ىذا النشاط بتحية من الباحثة لبدء التعليم، مث يقرأ الباحثة والطلبة الدعاء معا، وتتحقق الباحثة من خضور الطلبة وتسأل الباحثة عن المواد التي سيتم دراستهم. (ب) الأنشطة الأساسية

بدأت الباحثة األنشطة التعليمية وفق ما ىو مكتوب يف ختطيط التعليم. أي أن المعلم قام أولاً بتشغيل فيديو متحرك واستمع الطلبة إليه وفهموه. ثانيًا، يقوم المعلم بتشغيل الفيديو المتحرك ٣ مرات. ثالثًا، يوفر ية<br>ا المعلم فرصًا للطلاب لطرح الأسئلة. وأخيرًا، يقدم المعلم تفسيرات ً ا<br>ما إضافية حول محتويات المادة في الفيديو المتحرك.

)ج( األنشطة اخلتامية قبل إغالق التعليم، طلبت الباحثة من الطلبة لطرح أسئلة حول ادلادة اليت دتت دراستها. اختتمت الباحثة األنشطة التعليمية بقراءة "احلمدهلل" والتحية.

8( اللقاء الثالث

)أ( األنشطة األولية

يبدأ ىذا النشاط بتحية من الباحثة لبدء التعليم، مث يقرأ الباحثة والطلبة الدعاء معا، وتتحقق الباحثة من خضور الطلبة وتسأل الباحثة عن المواد التي سيتم دراستهم. (ب) الأنشطة الأساسية

بدأت الباحثة األنشطة التعليمية وفق ما ىو مكتوب يف ختطيط التعليم. أي أن المعلم قام أولاً بتشغيل فيديو متحرك واستمع الطلبة إليه وفهموه. ثانيًا، يقوم المعلم بتشغيل الفيديو المتحرك ٣ مرات. ثالثًا، يوفر ية<br>ا المعلم فرصًا للطلاب لطرح الأسئلة. وأخيرًا، يقدم المعلم تفسيرات ً ا<br>ما إضافية حول محتويات المادة في الفيديو المتحرك. (ج) الأنشطة الخاتمة

قبل إغالق التعليم، طلبت الباحثة من الطلبة لطرح أسئلة حول المادة التي تمت دراستها. اختتمت الباحثة الأنشطة التعليمية بقراءة "احلمدهلل" والتحية. 4( اللقاء الرابع )أ( األنشطة األولية

يبدأ ىذا النشاط بتحية من الباحثة لبدء التعليم، مث يقرأ الباحثة والطلبة الدعاء معا، وتتحقق الباحثة من خضور الطلبة وتسأل الباحثة عن ادلواد اليت سيتم دراستهم. )ب( األنشطة األساسية

بدأت الباحثة األنشطة التعليمية وفق ما ىو مكتوب يف ختطيط التعليم. أي أن المعلم قام أولاً بتشغيل فيديو متحرك واستمع الطلبة إليه وفهموه. ثانيًا، يقوم المعلم بتشغيل الفيديو المتحرك ٣ مرات. ثالثًا، يوفر ية<br>ا المعلم فرصًا للطلاب لطرح الأسئلة. وأخيرًا، يقدم المعلم تفسيرات ً !<br>م إضافية حول محتويات المادة في الفيديو المتحرك.

(ج) الأنشطة الخاتمة

قبل إغالق التعليم، طلبت الباحثة من الطلبة لطرح أسئلة حول المادة التي تمت دراستها. اختتمت الباحثة الأنشطة التعليمية بقراءة "احلمدهلل" والتحية.

- 0) اللقاء الخامس
- )أ( األنشطة األولية

يبدأ ىذا النشاط بتحية من الباحثة لبدء التعليم، مث يقرأ الباحثة والطلبة الدعاء معا، وتتحقق الباحثة من خضور الطلبة ويبلغهم أبنو سيتم إجراء اإلختبار البعدي. (ب) الأنشطة الأساسية

يتم تنفيذ أنشطة اإلختبار البعدي يف اخلطوات التالية: أوال، شرحت بشأن تنفيذ اإلختبار البعدي. اثنيا، توزيع أسئلة اإلختبار البعدي. ثالثا، عمل الطلبة على أسئلة الإختبار البعدي. رابعا، جمع اإلجاابت.

)ج( األنشطة اخلادتة قبل إغالق التعليم، أعطت الباحثة عن شكرىا وحتفيزىا للطلبة. اختتمت الباحثة األنشطة التعليمية بقراءة "احلمدهلل" والتحية.

- ٦) أما خطوات تعليم وسيلة الفيديو المتحركة في التعليم المهارة الاستماع العربية كما التايل:
- )أ( يقوم ادلدرس بتشغيل مقطع فيديو متحرك ويستمع الطلبة إليو ويفهمونو (ب) يقوم المدرس بتشغيل الفيديو المتحرك ثلاث مرات )ج( يعطي ادلعلم الفرصة للطالب لطرح األسئلة (د) يقدم المعلم توضيحات إضافية حول محتويات المادة في فيديو الرسوم ادلتحركة

ب(فصل الضابطة

مت تنفيذ عملية التعليم يف اجملموعة الضابطة يف الفصل IPS X مع التعلم التقليدي دون استخدام وسيلة تعليم الفيديو الرسوم المتحركة. 1( اللقاء األول

)أ( األنشطة األولية

يبدأ ىذا النشاط بتحية من الباحثة لبدء التعليم، مث يقرأ الباحثة والطلبة الدعاء معا، وتتحقق الباحثة من خضور الطلبة ويبلغهم بأنه سيتم إجراء اإلختبار القبلي. (ب) الأنشطة الأساسية

يتم تنفيذ أنشطة اإلختبار القبلي يف اخلطوات التالية: أوال، شرحت بشأن تنفيذ اإلختبار القبلي. اثنيا، توزيع أسئلة اإلختبار القبلي. ثالثا، عمل الطلبة على أسئلة الإختبار القبلي. رابعا، جمع اإلجاابت.

)ج( األنشطة اخلادتة قبل أن ختتتم الباحثة أنشطة التعليم، قالت الباحثة إهنا ستتعرف يف اللقاء القادم سنتعرف على الباب احلياة اليومية واألكل والشرب. وختتتم الباحثة أنشطة التعليم بقراءة احلمدهلل والتحية.

8( اللقاء الثاين

)أ( األنشطة األولية يبدأ ىذا النشاط بتحية من الباحثة لبدء التعليم، مث يقرأ الباحثة والطلبة الدعاء معا، وتتحقق الباحثة من خضور الطلبة وتسأل الباحثة عن المواد التي سيتم دراستهم. (ب) الأنشطة الأساسية

بدأت الباحثة األنشطة التعليمية وفق ما ىو مكتوب يف ختطيط التعليم. أي أولاً، تقرأ الباحثة مادة الاستقامة ويستمع الطلبة. ثانيًا، **يہ**<br>ب يوفر المعلم فرصًا للطلاب لطرح الأسئلة. ثالثًا، يقدم المعلم شرحًا لمحتوى ً .<br>.<br>. ً المادة.

(ج) الأنشطة الخاتمة

قبل إغالق التعليم، طلبت الباحثة من الطلبة لطرح أسئلة حول المادة التي تمت دراستها. اختتمت الباحثة الأنشطة التعليمية بقراءة "احلمدهلل" والتحية.

- 8( اللقاء الثالث
- )أ( األنشطة األولية

يبدأ ىذا النشاط بتحية من الباحثة لبدء التعليم، مث يقرأ الباحثة والطلبة الدعاء معا، وتتحقق الباحثة من خضور الطلبة وتسأل الباحثة عن المواد التي سيتم دراستهم.

(ب) الأنشطة الأساسية بدأت الباحثة األنشطة التعليمية وفق ما ىو مكتوب يف ختطيط التعليم. أي أولاً، تقرأ الباحثة مادة الاستقامة ويستمع الطلبة. ثانيًا، **يہ**<br>ب يوفر المعلم فرصًا للطلاب لطرح الأسئلة. ثالثًا، يقدم المعلم شرحًا لمحتوى ً .<br>.<br>. ً المادة.

(ج) الأنشطة الخاتمة

قبل إغالق التعليم، طلبت الباحثة من الطلبة لطرح أسئلة حول المادة التي تمت دراستها. اختتمت الباحثة الأنشطة التعليمية بقراءة "احلمدهلل" والتحية.

4( اللقاء الرابع

)أ( األنشطة األولية

يبدأ ىذا النشاط بتحية من الباحثة لبدء التعليم، مث يقرأ الباحثة والطلبة الدعاء معا، وتتحقق الباحثة من خضور الطلبة وتسأل الباحثة عن المواد التي سيتم دراستهم. (ب) الأنشطة الأساسية

بدأت الباحثة األنشطة التعليمية وفق ما ىو مكتوب يف ختطيط التعليم. أي أولاً، تقرأ الباحثة مادة الاستقامة ويستمع الطلبة. ثانيًا، **يہ** يوفر المعلم فرصًا للطلاب لطرح الأسئلة. ثالثًا، يقدم المعلم شرحًا لمحتوى ً .<br>.<br>. ً المادة.

(ج) الأنشطة الخاتمة

قبل إغالق التعليم، طلبت الباحثة من الطلبة لطرح أسئلة حول المادة التي تمت دراستها. اختتمت الباحثة الأنشطة التعليمية بقراءة "احلمدهلل" والتحية.

0) اللقاء الخامس )أ( األنشطة األولية يبدأ ىذا النشاط بتحية من الباحثة لبدء التعليم، مث يقرأ الباحثة والطلبة الدعاء معا، وتتحقق الباحثة من خضور الطلبة ويبلغهم أبنو سيتم إجراء اإلختبار البعدي. (ب) الأنشطة الأساسية يتم تنفيذ أنشطة اإلختبار البعدي يف اخلطوات التالية: أوال، شرحت بشأن تنفيذ اإلختبار البعدي. اثنيا، توزيع أسئلة اإلختبار البعدي. ثالثا، عمل الطلبة على أسئلة الإختبار البعدي. رابعا، جمع اإلجاابت. (ج) الأنشطة الخاتمة

قبل إغالق التعليم، أعطت الباحثة عن شكرىا وحتفيزىا للطلبة. اختتمت الباحثة الأنشطة التعليمية بقراءة "الحمدلله" والتحية.

.8 االختبار القبلي

تنفيذ الاختبار القبلي للفصل الضابط والفصل التجريبي يوم الثلاثاء ٢٣ مايو ٢٠٢٣، وفي هذا التمرين يتم اختبار الطلبة أسئلة تتعلق بالمادة" الحياة اليومية والأكل والشرب "على مهارة الاستماع، لأن هذه المادة هي ما يريدون تعلم في الاجتماع القادم. وأما عدد السؤال يعني ١٠ سؤلاً. النتائج التي تم احلصول عليها من االختبار القبلي ىي كما يلي: اجلدول الثامن: نتائج اإلختبار القبلي من فصل التجريبية و الضابطة

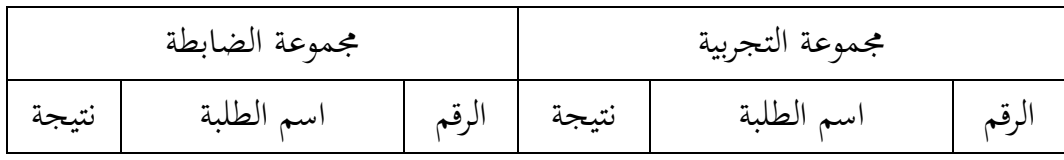

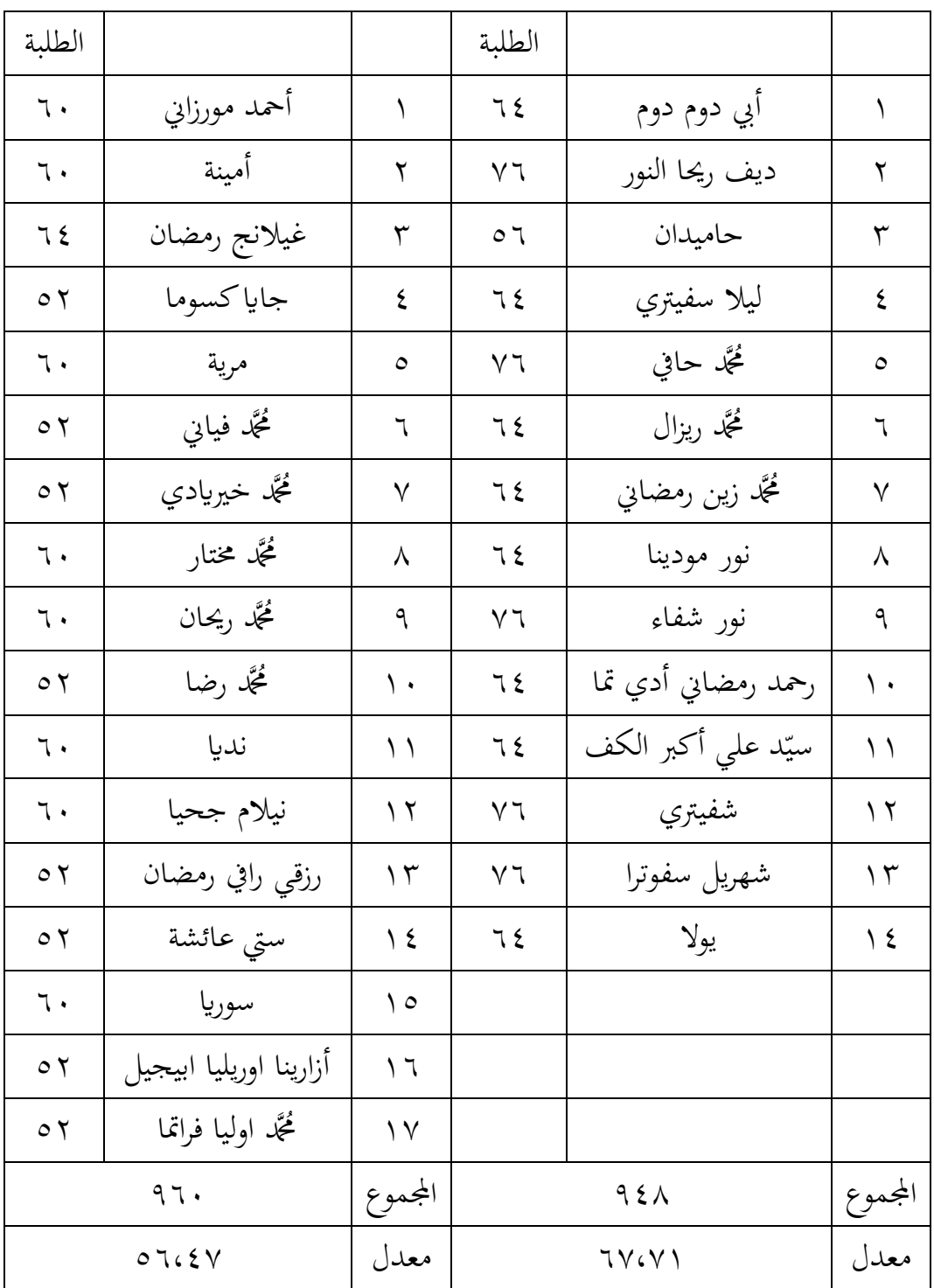

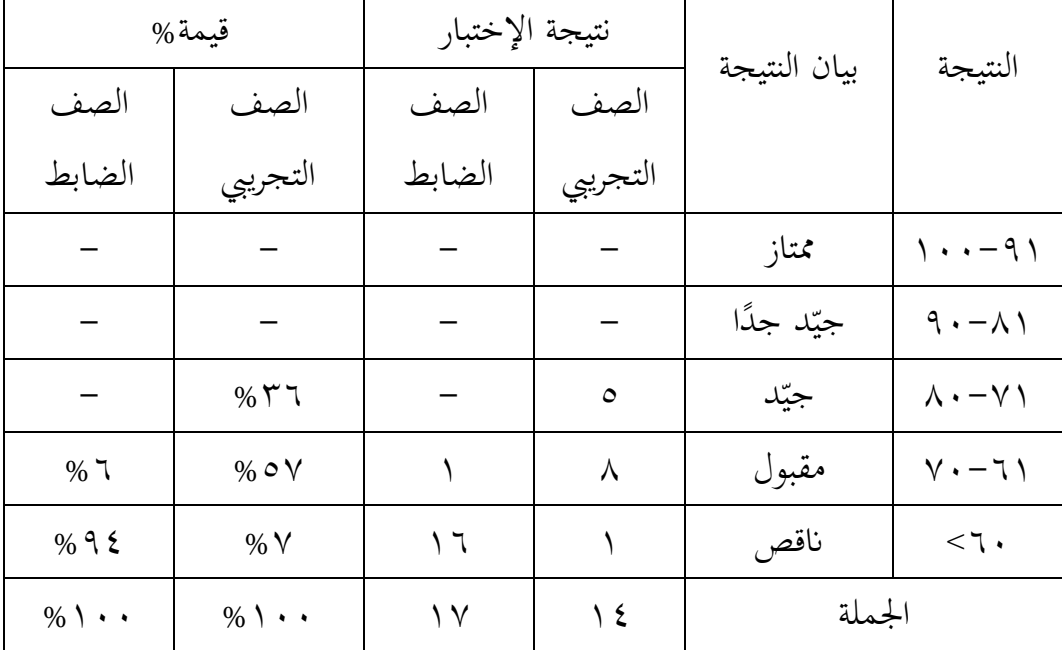

اجلدول التاسع : قيمة نتائج اإلختبار القبلي

بناء على جدول أعاله من 14 طلبة يف الصف التجرييب، 1 طالب حصل على نتيجة جيّد مع درجات مثالية بنسبة ٣٦% و ٨ طلبا حصلوا على نتيجة مقبول مع درجات مثالية بنسبة ٥٧%، و ١ طلبا حصلوا على نتيجة ناقص مع درجات مثالية بنسبة .%9 أما من 19 طلبة يف الصف الضابط، 1 طالب حصل على نتيجة مقبول مع درجات مثالية بنسبة %9 ، و 19 طلبة حصلوا على نتيجة ناقص مع درجات مثالية بنسبة ٩٣%.

.4 االختبار البعدي

تنفيذ الاختبار البعدي للفصل الضابط والفصل التجريبي في يوم السبت ٢٧ مايو ٢٠٢٣، وفي هذا التمرين تم اختبار الطلبة أسئلة تتعلق بالمادة" الحياة اليومية والأكل والشرب "على مهارة الاستماع ، لأن هذه المادة كانت هي ما لديهم

## علمت في الاجتماع السابق الم. وأما عدد السؤال يعني ١٠ سؤلاً. النتائج التي تم احلصول عليها من االختبار البعدي كما التايل :

اجلدول العاشر: نتائج اإلختبار البعدي من فصل التجريبية و الضابطة

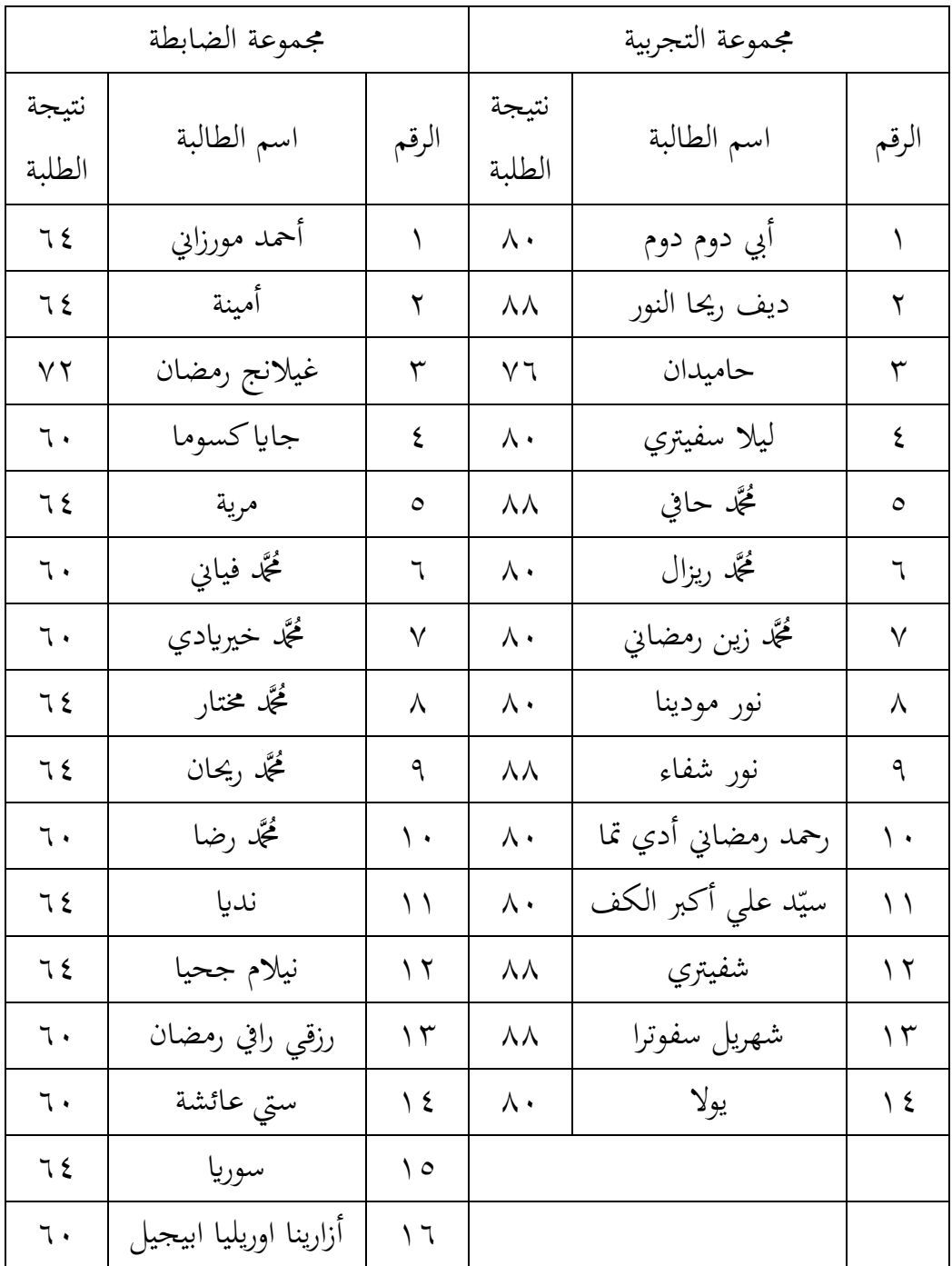

| ٦.   | مُحَمَّد اوليا فراتما | ١v      |           |         |
|------|-----------------------|---------|-----------|---------|
|      | $\backslash \cdot 72$ | المجموع | ١١٥٦      | المجموع |
| 7500 |                       | معدل    | $\Lambda$ | معدل    |

اجلدول احلادي عشر : قيمة نتائج اإلختبار البعدي

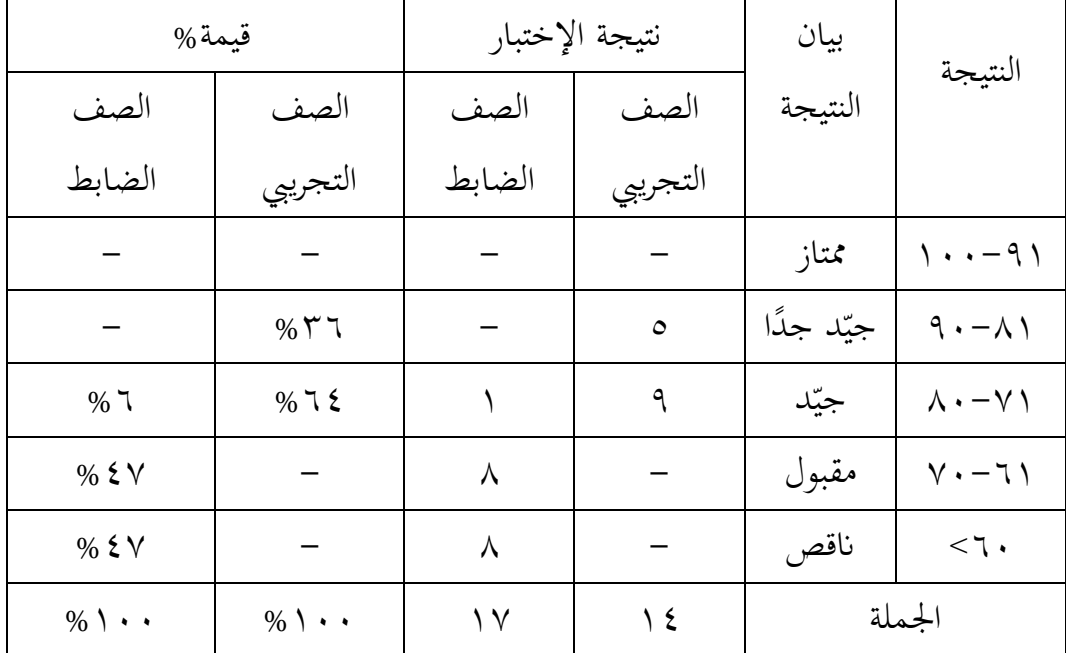

بناء على جدول أعاله من 14 طلبة يف الصف التجرييب، 1 طالب حصل على نتيجة جيّد جدًا مع درجات مثالية بنسبة ٣٦% و ٩ طلبا حصلوا على .<br>. نتيجة جيد مع درجات مثالية بنسبة ٦٤%. أما من ١٧ طلبة في الصف الضابط، ١ طالب حصل على نتيجة جيّد مع درجات مثالية بنسبة ٦% ، و ٨ طلبة حصلوا على نتيجة مقبول مع درجات مثالية بنسبة ،%49 و 3 طلبة حصلوا على نتيجة ناقص مع درجات مثالية بنسبة ٤٧٪.

# هذه المقارنة النتائج بين مجموعة الضابطة ومجموعة التجربية.

الجدول الثاني عشر : المقارنة النتائج بين مجموعة الضابطة ومجموعة

![](_page_19_Picture_264.jpeg)

التجربية

![](_page_20_Picture_120.jpeg)

0. تقويم البيانات مهارة الاستماع نتائج اإلختبار القبلي والبعدي بشكل عام: اجلدول الثالث عشر: نتيجة ادلعدل إلختبار القبلي و البعدي

![](_page_20_Picture_121.jpeg)

كما يف اجلدول أعاله، نرى الفرق بني نتيجة ادلعدل إلختبار القبلي ونتيجة ادلعدل إلختبار البعدي، على الرغم أن نتيجة إلختبار البعدي أعلى من نتيجة اإلختبار القبلي فعال لكن من جهة نتيجة ادلعدل لديهم ال يزال يف فئة مقبول.

**ج. حتليل البياانت وتفسريها** تجمع البيانات المتصلة بالمشكلة، في ضوء استنتاج مدلولات تلك المقترحات التي سبق أن طرحها على افتراض أنها صحيحة أي الاستنباطات المعقولة، ثم يركز في ملاحظاته في هذا الاتجاه، وتخضع بعد هذا للمراقبة، والفحص، والتجرية، لتبين مدي صحة تلك التفسريات، واحللول وعلى وجو العموم، ميكن جتميع األساليب الخاصة يجمع البيانات على نطاق واسع في اثنين من الفئات التصنيفية. ' .1ادلعدل واالضلراف ادلعاير

1

اصحراوي dan جمال الدين, *منهجية البحث العلمي F*aculte Des Sciences Economiques, Sciences) Commerciales Et Sciences De Gestion, 2023), Hlm.25.

نتيجة المعدل والانخراف المعياري على نتائج الإختبار القبلي و الإختبار البعدي. أما خطوات تحليلها كما في الملاحق. وهنا أن النتيجة في التحليلي كما يلي :

الجدول الرابع عشر: : نتيجة 22 SPSS في تحليل المعدل والانخراف المعياري على نتائج اإلختبار القبلي و اإلختبار البعدي

**Descriptive Statistics**

|                            | N  | Mean  | Std. Deviation |
|----------------------------|----|-------|----------------|
| <b>Pretest Eksperimen</b>  | 14 | 67.71 | 6.742          |
| <b>Posttest Eksperimen</b> | 14 | 82.57 | 4.327          |
| <b>Pretest Kontrol</b>     | 17 | 56.47 | 4.446          |
| <b>Posttest Kontrol</b>    | 17 | 62.59 | 3.144          |
| Valid N (listwise)         | 14 |       |                |

بناء على اجلدول أعاله عرف أن ادلعدل من النتائج االحتبار القبلي لفصل التجريبية ٦٧،٧١ والانحراف المعايري ٦،٧٤٢. أما المعدل من النتائج الاختبار القبلي لفصل الضابطة 19،49 والتحراف ادلعايري .4،449

و أعاله عرف أن ادلعدل من النتائج االحتبار البعدي لفصل التجريبية ٨٢،٥٧ والانحراف المعايري ٤،٣٢٧ . أما المعدل من النتائج الاختبار البعدي لفصل الضابطة 98،15 والتحراف ادلعايري .8،144

.8 اختبار الطبيعي

يتم اختبار الطبيعي لعرفة ىل نتيجة الطلبة موزعة بشكل طبيعي أم ال، كما يلي:

اجلدول اخلامس عشر : نتيجة 22 SPSS يف حتليل اختبار الطبيعي

![](_page_22_Picture_291.jpeg)

![](_page_22_Picture_292.jpeg)

a. Lilliefors Significance Correction

بناء على ىذا أن نتيجة اإلختبار القبلي يف الصف التجريبية ىي 1،111 و يف الصف الضابط ىي .1،111 ونتيجة اإلختبار البعدي يف الصف التجريبية هي ١،٠٠١ و في الصف الضابط هي ..... بناءً على  $\overline{\phantom{a}}$ ىذه النتائج ، ال يتم توزيع البياانت بشكل طبيعي . والدليل على حتليل اختبار احلالة الطبيعية ىو أنو إذا كان 1،11<sig فهذا طبيعي وإذا كان 1،11 >sig فهو ليس طبيعيًا. ب<br>:

.8 اختبار التجانس

 $\mathcal{L} \subset \mathcal{L}$ 

بعد توزيع البياانت الطبيعية فعلت الباحثة اختبار التجانس. استخدام اإلختبار التجانس دلعرفة ىل نتيجة الطلبة جتانس أم ال. اجلدول السادس عشر : نتيجة 22 SPSS يف حتليل اختبار التجانس على نتائج الإختبار البعدي

### **Test of Homogeneity of Variances**

![](_page_22_Picture_293.jpeg)

بناء على ىذا اجلدول أن نتائج اختبار التجانس ىي ،1،111 إذا كانت نتائج اختبار التجانس 1،11 <sig فإن التجانس ىو 1،11 <sup>&</sup>lt; وإذا كان 1،11 <sup>&</sup>lt; غري متجانس ، يوضح اجلدول أعاله غري التجانس ، تستخدم الباحثة اختبارU.

.4 اختبار <sup>U</sup> هذا الاختبار مهدوف لمقارنة هل العينة في الاختبار القبلي والبعدي توجد الفروق الواضحة. اجلدول السابع عشر : نتيجة 22 SPSS يف حتليل اختبار <sup>U</sup> نتائج اإلختبار البعدي.

#### **Test Statistics<sup>a</sup>**

![](_page_23_Picture_208.jpeg)

a. Wilcoxon Signed Ranks Test

b. Based on positive ranks.

أما دليل التحليل الإختبار U إذا 1،0 </10 sig فالبيانات هناك فرق بين نتيجة الإختبار البعدي، أما إذا إذا 1،10× (sig (2-tailed فالبيانات هناك لا فرق بين الإختبار القبلي والإختبار البعدي.

دل على ىذا اجلدول أن نتيجة اإلختبار <sup>U</sup> ىناك فرق بني نتيجة الإختبار البعدي. نظرا من نتيجة البيانات أعلاه ٠،٠٠ أصغر من درجة 1011 ف (Ha (مقبولة و (Ho (مردو دة. إذن اخلالصة ىنا يعين استخدام وسيلة فيديو الرسوم ادلتحركة على أساس برانمج بلوغ انو(Now Vlog (لتعليم مهارة الاستماع لطلبة الصف العاشر بمدرسة ستي مريم الثانوية الإسلامية

بنجرماسني فعال. من نتيجة ادلعدل من 99،91 إىل 38،19 و اإلختبار <sup>U</sup> نرى أن نتيجة اإلختبار 1،11 أقل من 1،11 ميكن االستنباط أن ىذه العملية فعالية.

**د. مناقشة**

هذا البحث هو بحث تجريبي يهدف إلى تحديد الاختلافات في نتائج تعليم الطلبة في تعلم مهارة الاستماع باللغة الصف العاشر بمدرسة ستى مريم الثانوية الإسلامية بنجرماسين، ولمعرفة ما إذا كانت وسيلة الفيديو المتحركة يمكنها تحسين مهارة الاستماع باللغة العربية لدى لطلبة الصف العاشر بمدرسة ستى مريم الثانوية اإلسالمية بنجرماسني

يتكون اجملتمع يف ىذا البحث من فصلني، ومها الفصل IPA X والفصل IPS X عبارة عن فصل تحريبي مع التعيلم باستخدام وسيلة فيديو الرسوم المتحركة، بينما تعد الفصل X IPS فصل الضابطة مع التعيلم التقليدي. كلا الفصلين لهما نفس اخلصائص حيث حيصل الطلبة على مادة اللغة العربية تدرس من قبل نفس ادلعلم، بقدرات متوسطة نفس الشيء.

قبل تلقي العلاج ، تم إعطاء الصف التجريبي والصف الضابط اختبار القلي لمعرفة القدرة الأولية لكل صف للحصول على متوسط الفصل، أعلى وأدىي درجات بني الصفوف جتريبية وضابطة. بعد إجراء اإلختبار القبلي، مت إعطاء الصف الضابط والصف التجرييب العالج، يستخدم الفصل التجرييب وسيلة فيديو الرسوم ادلتحركة والصف الضابط دون استخدام وسيلة فيديو الرسوم المتحركة.

عُقدت الاجتماعات ثلاث مرات وفي كل اجتماع أبدت الباحثة ملاحظاها. بعد 8 اجتماعات، مت إعطاء الفص التجريبية و الصف الضابط اختبار البعدي دلعرفة نتائج فهم الطلبة للمفاهيم، ولمعرفة ما إذا كانت هناك تحسينات واختلافات بين الصف التجرييب والصف الضابط ولتحديد مستوى فعالية وسيلة فيديو الرسوم المتحركة.

بستخدام وسيلة فيديو الرسوم المتحركة بقراءة المدرس للأهداف التي يتعين على الطلبة تحقيقها أثناء عملية التعلم. بالإضافة إلى ذلك، توفر المعلمة الطلبة أيضًا على تنمية الثقة بالنفس في تعلم دروس اللغة العربية. ثم تقوم المعلمة بإعداد الوسيلة اليت سيتم استخدامها أثناء الدرس.

بعد االنتهاء من التحضري، يقوم ادلعلم بتشغيل الفيديو ادلتحرك ويكرره ثالث مرات مث يقوم ادلعلم بدعوة الطلبة للقيام بسؤال وجواب إذا مل يتم فهم شيء ما ويقدم المعلم شرحًا إضافيًا لإكمال فهم الطلبة. ً

إن استخدام وسيلة الرسوم المتحركة بالفيديو في هذا الفصل التجريبي يجعل الطلبة أكثر حماسة ويشعرون بالسعادة لتعلم المواد التي تتم دراستها. بالإضافة إلى ذلك، كان العديد من الطلبة أكثر نشاطًا في محاولة الإجابة على الأسئلة التي طرحها المعلم وسؤالهم عن المواد التي لم يفهموها.

على عكس الحالة مع فصل الضابطة، للتعليم في فصل الضابطة باستخدام التدريس التقليدي. إن تطبيق التعليم التقليدي يجعل الطلبة أقل حماسًا لحضور **ـ** التعليم. في فصل الضابطة الذي يطرح الأسئلة ، يميل الطلبة إلى الصمت وأقل نشاطًا في طرح الأسئلة أثناء التعلم، مع التركيز فقط على المواد التي يقدمها المعلمة لأن الطلبة يشعرون بالملل من الطريقة المطبقة. لذلك هناك انخفاض في جانب سؤال الطلبة.

بعد 8 اجتماعات، سيتم إجراء اختبار البعدي دلعرفة القدرة النهائية للطلبة بعد تلقي العلاج. من بيانات ما بعد الإختبار كان متوسط فصل التجريبية ٨٨،٢٨ و فصل الضابطة 91،11 ومن ىذا ادلتوسط ميكن استنتاج أن متوسط فصل التجريبية كان أعلى من فصل الضابطة وكان هناك فرق. تظهر هذه النتائج أن فصل التجريبية أفضل من

فصل الضابطة. بناءً على الملاحظات ونتائج البحث، خلصت الباحثة إلى أن التعليم </sub><br>ا ابستخدام وسيلة الفيديوالرسوم ادلتحركة أكثر فاعلية يف زايدة فهم الطلبة مقارنة ابلتعلم بدون وسيلة الفيديوالرسوم ادلتحركة.